## POZNAN UNIVERSITY OF TECHNOLOGY

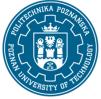

Course name

Advanced Functions of MS Office

EUROPEAN CREDIT TRANSFER AND ACCUMULATION SYSTEM (ECTS) pl. M. Skłodowskiej-Curie 5, 60-965 Poznań

# **COURSE DESCRIPTION CARD - SYLLABUS**

| Course                         |                   |  |
|--------------------------------|-------------------|--|
| Field of study                 | Year/Semester     |  |
| Engineering Management         | 1/1               |  |
| Area of study (specialization) | Profile of study  |  |
|                                | general academic  |  |
| Level of study                 | Course offered in |  |
| First-cycle studies            | polish            |  |
| Form of study                  | Requirements      |  |
| part-time                      | compulsory        |  |

Laboratory classes

**Projects/seminars** 

16

#### Number of hours

Lecture

Tutorials

#### Number of credit points

3

#### Lecturers

Responsible for the course/lecturer: Zbigniew Włodarczak, Ph.D. Eng. zbigniew.wlodarczak@put.poznan.pl phone 61 665 33 87 Faculty of Engineering Management ul. Jacka Rychlewskiego 2, 60-965 Poznan Responsible for the course/lecturer:

Other (e.g. online)

#### **Prerequisites**

Knowledge from high school in the field of computer science and science. Basic computer skills and office packages. Ability to work in a laboratory group.

#### **Course objective**

Students should acquire proficiency in using a spreadsheet in the field of engineering calculations, including selected optimization issues. They should also acquire the ability to freely and efficiently use a text editor to edit documents.

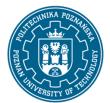

### POZNAN UNIVERSITY OF TECHNOLOGY

EUROPEAN CREDIT TRANSFER AND ACCUMULATION SYSTEM (ECTS) pl. M. Skłodowskiej-Curie 5, 60-965 Poznań

### **Course-related learning outcomes**

#### Knowledge

Has basic knowledge of office software life cycle (P6S\_WG\_13)

Has basic knowledge necessary to understand the non-technical conditions of engineering activities; knows the basic principles of health and safety at work when using office software (P6S\_WG\_18)

#### Skills

Is able to use office software, basic theoretical knowledge and obtain data to analyze specific processes and social phenomena (cultural, political, legal, economic) in the field of management (P6S\_UW\_01) Is able to forecast social processes and phenomena (cultural, political, legal, economic) using standard methods and office software (P6S\_UW\_02)

Is able to plan and carry out experiments, including computer measurements and simulations, interpret obtained results and draw conclusions using office software (P6S\_UW\_09)

Is able to use office software to formulate and solve engineering tasks analytical, simulation and experimental methods (P6S\_UW\_10)

#### Social competences

Is able to make substantive input in the preparation of social projects using office software, taking into account legal, economic and organizational aspects (P6S\_KO\_01) Is able to prepare and implement business ventures using, among others, office software (P6S\_KO\_03)

# Methods for verifying learning outcomes and assessment criteria

#### Learning outcomes presented above are verified as follows:

The grade from the laboratory is given as an average of the grades of individual tasks performed during classes. The assessment takes into account the correctness and completeness of the results obtained.

#### **Programme content**

A series of calculation exercises in a spreadsheet with particular emphasis on conditional functions and databases. Transport task as an example of an optimization task using a solver. Using styles.

#### **Teaching methods**

Laboratories: laboratory (experiment) method, workshop method.

#### Bibliography

Basic Kowalczyk G., Word 2016 PL. Ćwiczenia praktyczne, Helion 2016

Wrotek W., Excel 2019 PL. Kurs, Helion 2019 III, Helion, Gliwice 2014

#### Additional

Walkenbach J., Alexander M., Analiza i prezentacja danych w Microsoft Excel. Vademecum Walkenbacha. Wydanie II, Helion 2014

# POZNAN UNIVERSITY OF TECHNOLOGY

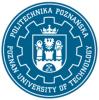

EUROPEAN CREDIT TRANSFER AND ACCUMULATION SYSTEM (ECTS) pl. M. Skłodowskiej-Curie 5, 60-965 Poznań

## Breakdown of average student's workload

|                                                                                          | Hours | ECTS |
|------------------------------------------------------------------------------------------|-------|------|
| Total workload                                                                           | 75    | 3,0  |
| Classes requiring direct contact with the teacher                                        | 16    | 1,0  |
| Student's own work (literature studies, preparation for laboratory classes) <sup>1</sup> | 59    | 2,0  |

<sup>1</sup> delete or add other activities as appropriate